Hardware Non-Visual Area (Area must be left blank for hardware)

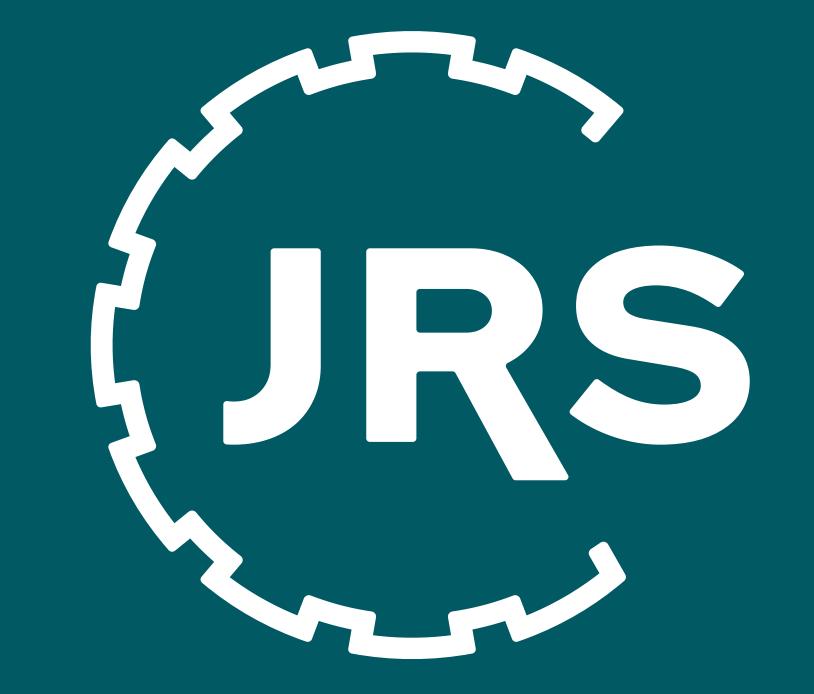

### **JRS** Fibers for Life.

# JRS PHARMA

#### The Global Excipient Maker

## Bringing Health Science

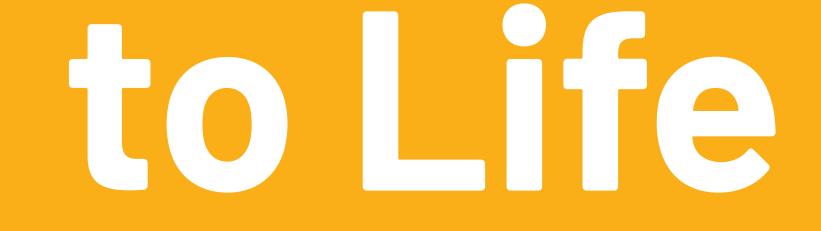

#### www.jrspharma.com

#### Hardware Non-Visual Area This area resides in the base of the display and will not be seen